## Perl Quick Reference

#### **Common Perl Syntax**

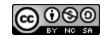

#### **Scalars**

| Description | Syntax                        | Example(s)                                                        |
|-------------|-------------------------------|-------------------------------------------------------------------|
| Scalars     | Numbers, Strings(Text)        | 10, 20.32, "Hello"                                                |
|             | <pre>\$name = value; OR</pre> | <pre>my \$number;<br/>\$number = 6;<br/>my \$name = 'John';</pre> |

## Vectors

| Description                      | Syntax                                                                           | Example(s)                                                |
|----------------------------------|----------------------------------------------------------------------------------|-----------------------------------------------------------|
| Vectors                          | Arrays, Lists                                                                    | [1, 2, 3, 4, 5, 6]<br>['a', 'b', 'c', 'd']                |
| Declaring Vector Variables       | my @name = (elements of list);                                                   | my @numbers = (5, 6, 7);<br>my @names = ('John', 'Jane'); |
| Accessing & Changing<br>Elements | <pre>\$arrayName[index]; \$arrayName[index] = value; *Indices start at 0!*</pre> | <pre>\$numbers[0];&gt; 5 \$names[0] = 'Joe';</pre>        |
| Adding to back of array          | <pre>push(@arrayName, value);</pre>                                              | <pre>push(@numbers, 8); push(@names, 'Robert');</pre>     |
| Remove from back of array        | pop(@arrayName);                                                                 | <pre>pop(@numbers);<br/>pop(@names);</pre>                |
| Add to front of array            | unshift(@arrayName, value);                                                      | <pre>unshift(@numbers, 4); unshift(@names, 'Mark');</pre> |
| Remove from front of array       | <pre>shift(@arrayName);</pre>                                                    | <pre>shift(@numbers); shift(@names);</pre>                |

# **Arithmetic Operators**

| Description                     | Syntax       | Example(s)                            |
|---------------------------------|--------------|---------------------------------------|
| Add, Subtract, Multiply, Divide | +, - , * , / | 5 + 2, 5 - 2, 5 * 2, 5 / 2            |
| Modulus (Think Remainder)       | %            | 5 % 2 = 1<br>6 % 4 = 2<br>10 % 10 = 0 |

## Perl Quick Reference

#### **Common Perl Syntax**

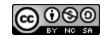

## Comparison

| Description           | Syntax       | Example(s)                   |
|-----------------------|--------------|------------------------------|
| Inequality Signs      | <, >, <=, >= | 3 < 5, 5 > 3, 9 >= 9, 7 <= 7 |
| <b>Equality Signs</b> | ==, !=, ~~   | 3 == 3, 7 != 10              |

## Input/Output

| Description                        | Syntax                                               | Example(s)                                                  |
|------------------------------------|------------------------------------------------------|-------------------------------------------------------------|
| Printing with Single Quotes        | <pre>print 'Text to be printed';</pre>               | print 'Hello World!';                                       |
| Printing with Double Quotes        | <pre>print "\$variable other text"</pre>             | <pre>\$greeting = 'Hello'; print "\$greeting World!";</pre> |
| Printing with an implicit new line | say "Text to be printed";                            | <pre>say "Hello World!"; say \$greeting;</pre>              |
| User Input (Diamond Operator)      | my \$variable = <>;                                  | my \$number = <>;                                           |
| User Input with No New Lines       | <pre>chomp (my \$variable = &lt;&gt;);</pre>         | <pre>chomp (my \$greeting = &lt;&gt;);</pre>                |
| Escape Characters                  | \n (Newline), \t (Tab) *There are other characters!* | <pre>print 'Hello World!\n"; print 'Hello\tWorld!";</pre>   |

## Selection and Repetition Statements

| Description                 | Syntax                                                                                              | Example(s)                                                                                           |
|-----------------------------|----------------------------------------------------------------------------------------------------|----------------------------------------------------------------------------------------------------|
| if / elsif/ else statements | <pre>if (Condition)    statement(s); elif (Condition2)    statement(s); else    statement(s);</pre> | <pre>if (\$x &lt; 4)   print"x &lt; 4"; elif \$x == 4   print"x == 4"; else   print"x &gt; 4";</pre> |
| While Statements            | <pre>while (Condition) {    statement(s)    manipulate variable }</pre>                             | <pre>while (\$x &lt; 5) {    say \$x;    \$x++; }</pre>                                              |
| For Statements              | <pre>for (start; stop; modifiy) {    statement(s) }</pre>                                           | <pre>for (\$x = 0; \$x &lt; 5; \$x++) {    say \$x; }</pre>                                          |